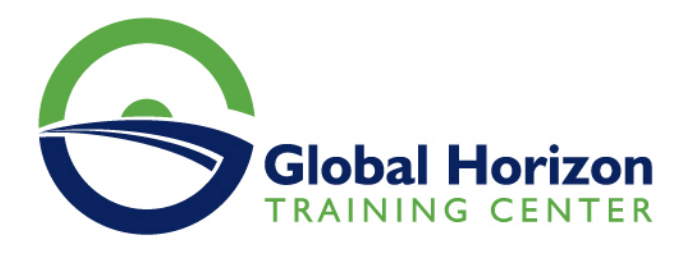

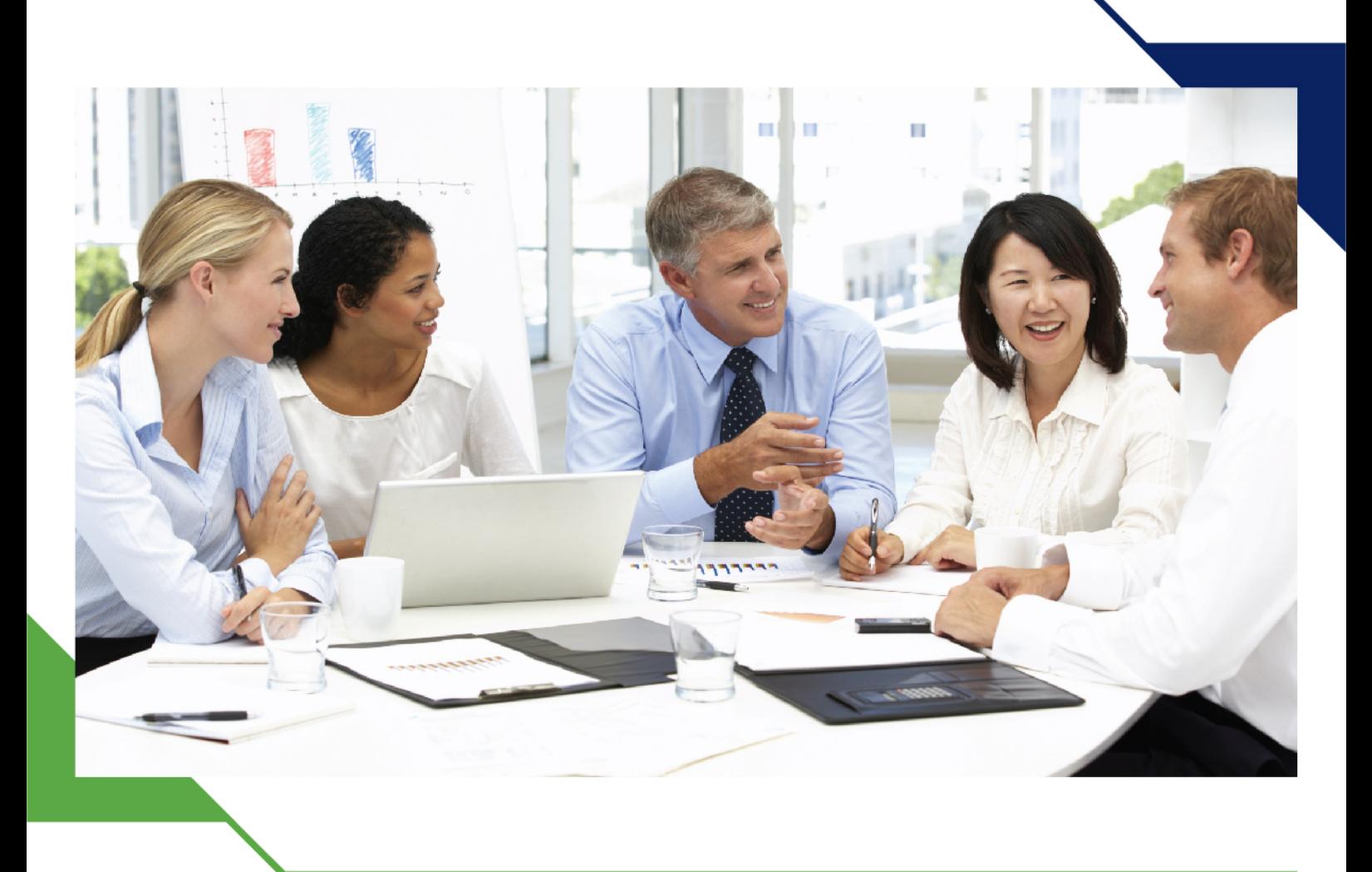

دورة: شهادة محترف التحليلات المعتمد

> 6 - 10 مايو 2024 كوالالمبور (ماليزيا)

www.gh4t.com

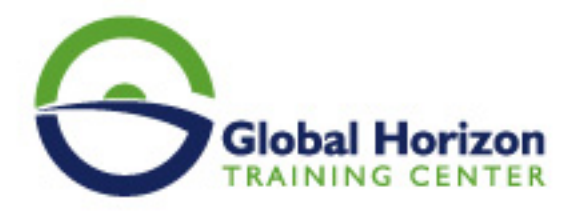

# شهادة محترف التحليلات المعتمد

**رمز الدورة:** 12636PS **تاريخ الإنعقاد:** 6 - 10 مايو 2024 **دولة الإنعقاد:** كوالالمبور (ماليزيا) - **رسوم الإشتراك:** 4950 **Euro €** 

# **المقدمة:**

تهدف هذه الدورة التدريبية إلى تعليم المشاركين المفاهيم الأساسية لتحليل البيانات وكيفية تطبيقها في بيئات الأعمال. سيتم تدريب المشاركين على استخدام الأدوات والتقنيات المختلفة لتحليل البيانات وتطبيقها على بيانات حقيقية لإنتاج نتائج ملموسة.

# **أهداف الدورة:**

- تحسين الفهم للمشاركين للتحليلات الإحصائية والرياضية وتطبيقاتها في بيئات الأعمال.
- تعليم المشاركين استخدام أدوات وتقنيات التحليل المختلفة وتطبيقها على بيانات حقيقية.
- تحسين قدرة المشاركين على اتخاذ القرارات المستندة إلى البيانات وتوضيح العلاقة بين البيانات والأهداف التجارية للشركة.
	- تدريب المشاركين على تصميم الأدوات والتقارير التحليلية المناسبة وتوضيح النتائج بشكل واضح ومفهوم.

# **الكفاءات:**

### **بعد حضور هذه الدورة التدريبية، يجب على المشاركين أن يكونوا قادرين على:**

- فهم أساسيات تحليل البيانات وتطبيقاتها في بيئات الأعمال.
- تطبيق الأدوات والتقنيات المختلفة لتحليل البيانات وتطبيقها على بيانات حقيقية.
- تحليل البيانات واستخدام النتائج لاتخاذ القرارات الأعمال المستندة إلى البيانات.
- تصميم الأدوات والتقارير التحليلية المناسبة وتوضيح النتائج بشكل واضح ومفهوم.

# **الجمهور المستهدف:**

### **هذه الدورة التدريبية موجهة للأشخاص الذين يعملون في مجال تحليل البيانات في بيئات الأعمال، وخاصة:ً**

- المحللون الرئيسيون والمحللون الجدد الذين يرغبون في تحسين مهاراتهم في تحليل البيانات.
	- المدراء الذين يرغبون في تحسين قدراتهم في اتخاذ القرارات المستندة إلى البيانات.
- الأشخاص الذين يرغبون في تعلم كيفية استخدام أدوات التحليل المختلفة وتطبيقها على بيانات حقيقي

# **المحاور العامة للبرنامج :**

### **يتضمن برنامج الدورة التدريبية على الأقل الموضوعات التالية:**

### **اليوم الاول**

استخراج وتحويل البيانات باستخدام Excel.

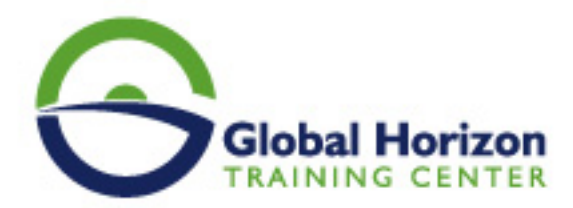

تنظيف البيانات والتعرف على الأخطاء والقضايا الشائعة.

## **اليوم الثاني:**

- تحليل البيانات باستخدام Power BI وإنشاء تقارير واضحة ومفيدة.
	- استخدام Power Query وPower Pivot لتحليل البيانات.

### **اليوم الثالث:**

- تحليل البيانات باستخدام Python والمكتبات الشائعة مثل NumPy وPandas.
	- تحليل البيانات باستخدام Jupyter Notebook.

## **اليوم الرابع:**

- تحليل البيانات باستخدام R والمكتبات الشائعة مثل 2ggplot وdplyr.
	- تحليل البيانات باستخدام RStudio.

## **اليوم الخامس:**

- إجراء تحليلات توقعية باستخدام الإحصاءات التحليلية.
- إجراء تحليلات النمذجة باستخدام الذكاء الاصطناعي وتعلم الآلة